NOMBRE........ NÚM. de MATRÍCULA......................................................... GRUPO..................................

## **Informática. Examen Final. Septiembre 2005**

## **Instrucciones**

- El examen consta de **diez** preguntas, cada una de las cuales puntuará **cero** o **un** punto.
- Se calificará con **un punto** si la respuesta correcta se indica en la forma **más simple**.
- La duración total del examen será de **dos horas.**
- 1. Representar exactamente el número **-5,50** en formato de coma o punto fijo y en formato de coma o punto flotante **siempre en complemento a 2** y utilizando 8 bits en ambas representaciones. Se pueden repartir en cada caso los 8 bits en la forma mas adecuada para representar la parte entera y decimal en el caso de punto fijo y la mantisa y el exponente en el caso de punto flotante en formato normalizado.

Punto fijo: | Punto Flotante:

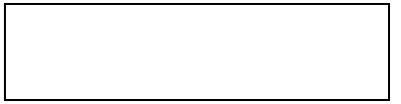

2. Dado el siguiente programa:

```
type rec=record 
        i:byte; 
         j:array[1..2,1..3] of integer; 
        s:string[11] 
        end; 
var r1:rec; i:integer; 
begin 
r1.i:=1;r1.s:='123456';
for i:=1 to 2 do r1.j[i, i]:=i+1;write(r1.i, r1.s[2], r1.j[i,i])end.
```
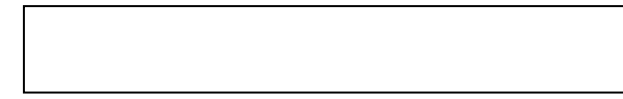

Indicar la salida por pantalla al ejecutarse:

3. Dados los vectores v1 y v2 de n coordenadas completar el procedimiento intercalar para que éste construya un **nuevo vector** v3 que esté compuesto por los componentes de los vectores v1 y v2 intercalados. El vector v3 deberá tomar un elemento de v1 y otro de v2 y así hasta incluir todos sus elementos.

```
const n=10; 
type vector1=array [1..n] of integer; 
vector2=array[1..2*n] of integer; 
var v1, v2: vector1; v3: vector2;
i:integer; 
procedure intercalar(v1,v2:vector1; var v3:vector2); 
   var i:integer; 
   begin 
   for i:=1 to 2*n do begin 
                                                        Por ejemplo: 
                                                        Si v1 es (1,2,3,4,5,6,7,8,9,10)
                                                        y v2 es (2,4,6,8,10,12,14,16,18,20) 
                                                        El vector v3 deberá ser: 
                                                        (1,2,2,4,3,6,4,8,5,10,6,12,7,14,8,16,9,18,10,20)
```
4. Escribir un programa que **genere** dos vectores v1 y v2 de números enteros aleatorios **ordenados** de menor a mayor.

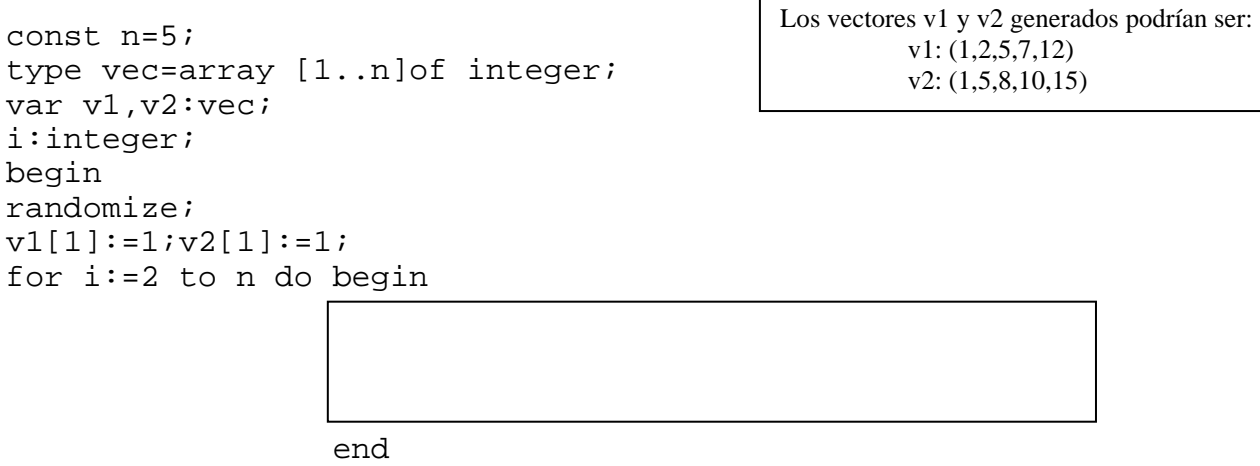

end.

5. Se define el **valor promedio** de un número entero, al número que se obtiene de sumar sus dígitos de posición impar y restar sus dígitos de posición par (la unidad se considera en posición 1). Completar la función **recursiva** promedio para que devuelva el valor promedio de un entero positivo dado como parámetro. Por ejemplo, el valor promedio de 385147 es 4 ya que 7-4+1-5+8-3= 4.

```
 function promedio(n:longint):shortint; 
   begin
```
end;

6. Dado el siguiente fichero de números enteros 'ent1' de 8 registros:  $\begin{array}{ccc|ccc} 3 & 5 & 6 & 2 & 8 & 9 & 1 & 7 \end{array}$  eof

3 5 6 2 8 9 1 7

Completar el programa para que **genere un fichero** de números enteros ordenados **inversamente** al anterior, es decir, debería generar en el caso del ejemplo: eof 7 1 9 8 2 6 5 3

```
const n=8; 
var f,g: file of integer; 
i,j:integer; 
begin 
assign(f,'ent1'); 
assign(g,'ent2'); 
reset(f); 
rewrite(g); 
for i:=1 to n do begin 
                    end; 
close(f); 
close(g) 
end.
```
7. Los números de dorsales de una carrera atlética están comprendidos entre el 1 y el 10. Los dorsales de los distintos atletas según van llegando a la meta se almacenan en un archivo de nombre 'enter2'. Se pide completar el programa para que **genere otro archivo** de números enteros 'enter3' que contenga las posiciones de llegada del dorsal 1, dorsal 2, dorsal 3,..., dorsal 10. Por ejemplo, si el archivo de llegada de dorsales 'enter2' es: eof 10 9 8 7 6 5 1 2 3 4

```
Entonces, el archivo generado 'enter 3' deberá ser : 78910654321 eof
var g,h:file of longint; 
     i,j,k:longint; 
begin 
assign(g,'enter2'); 
assign(h,'enter3'); 
rewrite(g); 
rewrite(h); 
for i:=1 to 10 do 
   begin read(j); write(g,j) end;
reset(g); 
for i:=1 to 10 do begin 
                       end; 
close(g); close(h); 
(* Resto del programa... *) 
Si enter2 fuera: eof , se generara enter3: eof
1 3 5 7 9 10 2 4 6 8 1 7 2 8 3 9 4 10 5 6 
                                                           7 8 9 10 6 5 4 3 2 1 
                                              Se introducen los datos que generan enter2
```
8. Completar el código de la siguiente unidad para que permita la utilización de una función recursiva factorial que calcule el factorial de un número entero.

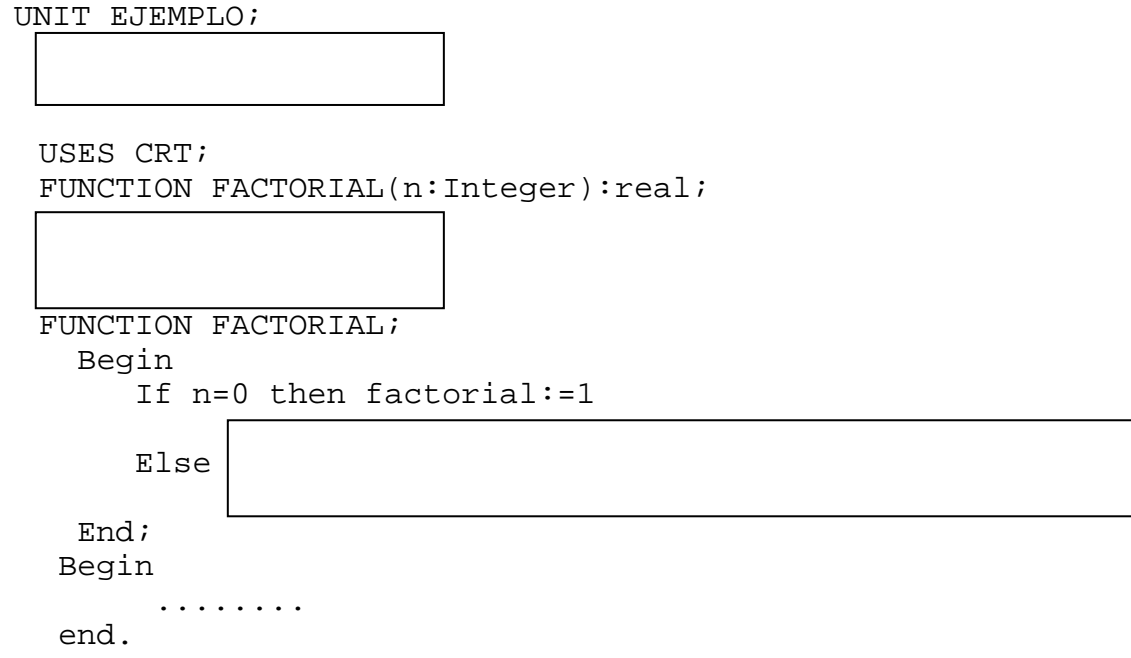

9. Completar el programa siguiente para que **genere una nueva matriz** dinámica cuyos elementos tomen el valor de la suma del índice de la fila más el índice de la columna. La matriz deberá estar apuntada por un puntero p. El programa deberá visualizar por pantalla la matriz a la que apunta p en su formato de matriz:

```
type mat=array[1..4,1..4] of byte; 
      pmat=^mat; 
var p: pmat; i, j: byte;
begin
```
end.

Al ejecutarse, se deberá visualizar por pantalla la matriz:

2 3 4 5 3 4 5 6 4 5 6 7 5 6 7 8

10. Dada una lista simplemente enlazada de elementos completar el procedimiento elpar para que este **modifique una lista** también simplemente enlazada de tal manera que la lista resultante contenga solamente los elementos que ocupan una posición **impar** en la lista original. Se sabe que la lista original o está vacía o contiene un numero impar de elementos. Por ejemplo, si la lista original está formada por los elementos 1 , 2 , 3 , 4 , 5 , 6 , 7 , la ejecución del procedimiento elpar(v) deberá dejar la lista con sólo los elementos 1 , 3 , 5 , 7.

```
type ptr=^elemento; 
      elemento=record 
          dato:integer; 
          sig:ptr; 
          end; 
procedure elpar(v:ptr); 
   var p:ptr; 
   begin 
   if v<>nil then
```